# *Puppet Support - Story #948*

## *Author field in metadata.json not parsed*

05/05/2015 01:55 PM - bkearney@redhat.com

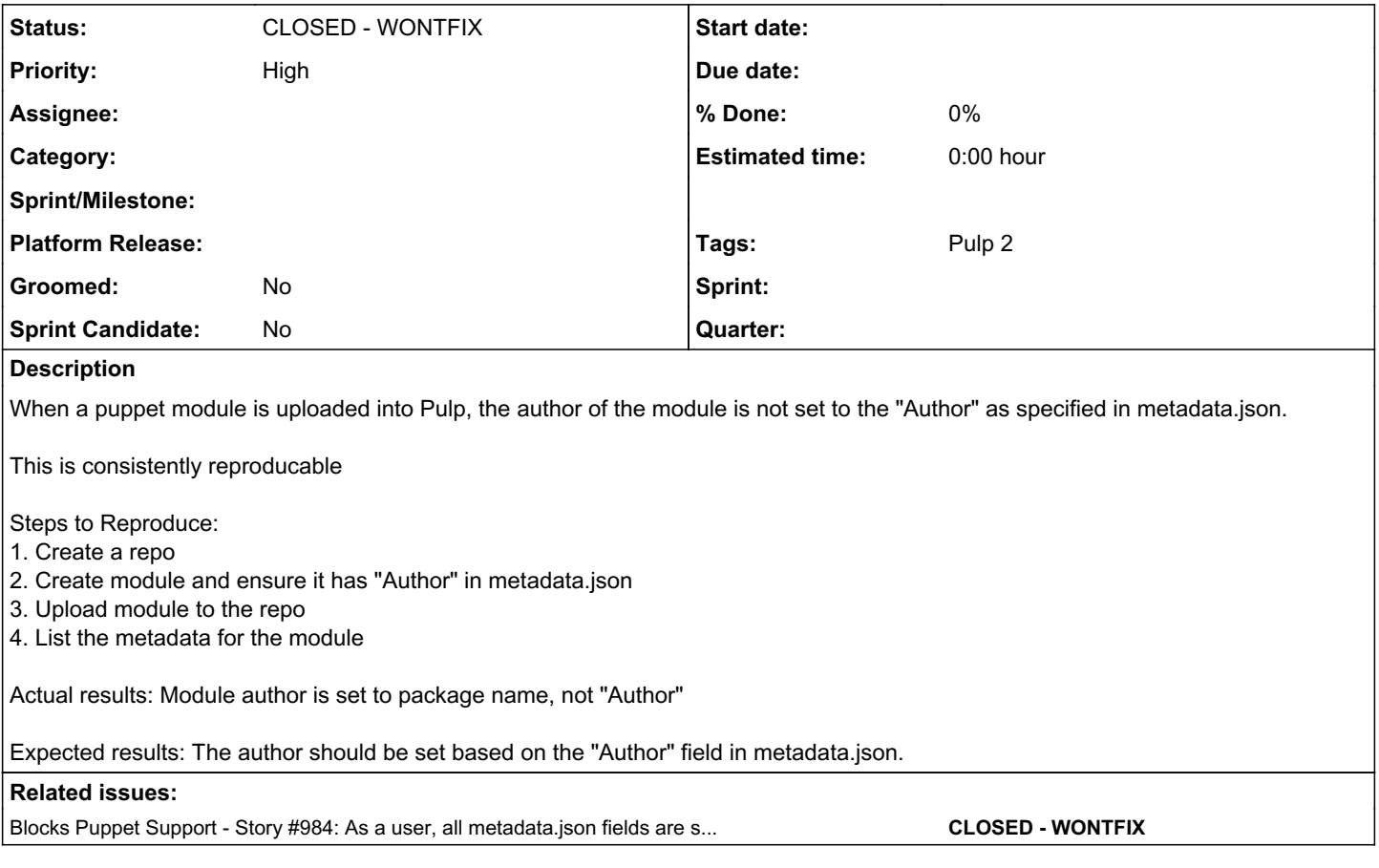

### *History*

### *#1 - 05/05/2015 04:01 PM - bmbouter*

This needs to apply cleanly to a 2.6.x release of Pulp

### *#2 - 05/05/2015 06:09 PM - bmbouter*

*- Description updated*

See some notes about doing similar commands from bug report [#890.](https://pulp.plan.io/issues/890)

### *#3 - 05/11/2015 09:34 PM - dkliban@redhat.com*

After some discussion, here is the proposed plan:

0. Write a migration that updates each puppet unit by opening the archive representing it and copying the content of metadata.json into the unit record in the database.

- 1. Update behavior of the puppet importer to save the contents of metadata.json as part of the unit record in the database.
- 2. Update the API to return the new metadata blob when requesting `/pulp/api/v2/repositories/<repo\_id>/search/units/` for a puppet repository.

3. Add flag to `pulp-admin puppet repo modules --repo-id repo1` to display metadata.json blob when displaying details of module.

4. Add documentation for this to the pulp\_puppet docs.

5. Add a release note for this change.

### *#4 - 05/14/2015 03:11 PM - bmbouter*

*- Related to Story #984: As a user, all metadata.json fields are stored as Pulp first-class metadata added*

### *#5 - 05/14/2015 03:11 PM - bmbouter*

*- Related to deleted (Story #984: As a user, all metadata.json fields are stored as Pulp first-class metadata)*

### *#6 - 05/14/2015 03:11 PM - bmbouter*

*- Blocks Story #984: As a user, all metadata.json fields are stored as Pulp first-class metadata added*

### *#7 - 05/15/2015 04:41 PM - jortel@redhat.com*

*- Triaged changed from No to Yes*

#### *#8 - 05/15/2015 04:42 PM - jortel@redhat.com*

*- Platform Release set to 2.7.0*

#### *#9 - 06/15/2015 11:06 PM - dkliban@redhat.com*

*- Platform Release deleted (2.7.0)*

#### *#10 - 10/02/2015 03:37 PM - mhrivnak*

*- Platform Release set to 2.8.0*

### *#11 - 12/16/2015 10:55 PM - dkliban@redhat.com*

- *Status changed from NEW to ASSIGNED*
- *Assignee set to dkliban@redhat.com*

### *#12 - 01/29/2016 05:49 PM - jortel@redhat.com*

- *Tracker changed from Issue to Story*
- *Priority changed from Normal to High*
- *Platform Release deleted (2.8.0)*
- *Groomed set to No*
- *Sprint Candidate set to No*

#### *#13 - 02/22/2016 03:50 PM - dkliban@redhat.com*

- *Status changed from ASSIGNED to NEW*
- *Assignee deleted (dkliban@redhat.com)*

### *#16 - 04/12/2019 09:58 PM - bmbouter*

*- Status changed from NEW to CLOSED - WONTFIX*

### *#17 - 04/15/2019 10:49 PM - bmbouter*

*- Tags Pulp 2 added*